# **مقارنة بين الطرق الرقمية في تمثيل السطوح ا نشاء المقاطع الشاقولية ألثرية وا )قلعة الخوابي- طرطوس(**

 **الدكتور عبد الرزاق عجاج الدكتور إياد عباس**

#### **□ الملخص □**

يعتبر التمثيل الثالثي البعد للمنشآت الهندسية مرحلة مهمة في سياق التعبير الهندسي عن المنشآت والتصميم واإلجراءات الهندسية الالحقة التي ستنفذ. من هذا المنطلق يهدف بحثنا إلى المقارنة بين طرق التمثيل الرقمي الثلاثي البعد للمنشآت المدنية ذات الاستخدامات الخاصة ومنها المنشآت الأثرية من أجل الأعمال اللاحقة (توثيق، ترميم) وسهولة الحصول على المقاطع العرضية. أجريت المقارنة الفنية والاقتصادية بين طرق ثلاث:

- -1 الطريقة التقليدية باستخدام البرامج الحديثة d3 civil وبرامج التصوير الرقمي باستخدام أجهزة الهاتف المحمول وبرامجه الموافقة.
	- -2 باستخدام برمجيات نظم المعلومات الجغرافية GIS وامكانياته المختلفة.
		- 3- إمكانية استخدام الماسح الضوئي الليزري Laser scanner.

1

واعتمد في المفاضلة كمعيار حاسم على تحقيق الشروط الفنية والمردود الاقتصادي الأعظمي.

**كلمات مفتاحيه**: ثالثي البعدDTM، تمثيل سطح األرض، مقاطع طولية، مقاطع عرضية، نظم معلومات جغرافية.

**أستاذ مساعد في قسم الهندسة الطبوغرافية بكلية الهندسة المدنية – جامعة دمشق، دمشق، سوريا. com.yahoo@59ajajar مدرس في قسم الهندسة الطبوغرافية بكلية الهندسة المدنية – جامعة تشرين، الالذقية، سوريا. [com.gmail@iyadabbas](mailto:iyadabbas@gmail.com)**

A comparison between ways of the digital representation the ancient structures surfaces and create vertical sections (Khawabi-Tartous Castle)

[\\*](https://mail.google.com/mail/u/0/h/b7xbylci3lxq/#1518ce85dfbc95de__ftn3) Dr. Abdulrazzak Ajaj [\\*\\*](https://mail.google.com/mail/u/0/h/b7xbylci3lxq/#1518ce85dfbc95de__ftn4) Dr. Iyad Abbas

#### Abstract

The 3Dimension representation of facilities engineering an important stage in the context of the expression of the engineering facilities and design engineering and subsequent action to be carried out. From this point of our research is designed to compare the methods of digital representation triple dimension to civilian facilities with special uses, including the archaeological monument for subsequent Business (documentation, restoration) and ease of access to cross-sections. Technical and economic comparison was conducted between three ways :

1. The traditional way using modern civil 3d programs and programs of digital photography using mobile phone hardware and software approval. 2. Using the different potential of Geographic Information Systems, GIS software. 3. The possibility of using a Laser scanner

And adopted as a standard in the comparison the method that gives maximum of economy to achieve the technical conditions.

**Keywords**: Three-dimension, DTM, the representation of the earth's surface, cross sections, geographic information systems.

**\* Associated Professor, Department of Topographic Engineering, Faculty of Civil Engineering, Damascus University, Syria. Email: ajajar59@yahool.com**

ــ

**\*\* Lecturer, Department of Topographic Engineering, Faculty of Civil Engineering, Tishreen University, Lattakia, Syria. Email: iyadabas@gmail.com**

#### **.1 مقدمة**

 يعتبر التمثيل الثالثي البعد للسطوح الهندسية للمنشآت القائمة القديمة منها والحديثة، ]1[ باإلضافة إلى سطح الأرض من المواضيع التي تأخذ أهميَّة تطبيقية كبيرة لما لها من أهميَّة تبدأ بإعطاء المهتم الاختصاصي فكرة عن المنشأة من جميع النواحي وإمكانيَّة الـحصول على المقاطع الطولية والعرضية للمنشأة المدروسة بشكل سريع وبدقَّة كبيرة. توجد العديد من الطرق والبرامج الحاسوبية للحصول على التمثيل الثلاثـي لسطح الأرض والمنشأة المدروسة تشترك كلَّها بأنَّها في البداية تحتآج إلى نقاط عديدة من المنشأة معلومة بالْإحداثيات الثلاث (X,Y,Z) وتختلف في طريقة ودقَّة العرض والمعلومات الإضافيَّة التي يمكن الحصول عليها من النموذج المبني الثالثي البعد.

#### **.2 أهم ية البحث وأهدافه**

تكمن أهميَّة البحث في دراسة طرق التمثيل الثلاثي البعد الأكثر استخداماً والمقارنة بينها من حيث كفاءة الأداء والسُّرعة والكلفة ويمكن تصنيف الطرق والبرامج المستخدمة في التمثيل الثلاثي البعد إلى[2,5,9,10]:

- الطريقة التقليدية باستخدام جهاز المحطة المتكاملة( Total station) ذو إمكانيَّة القياس بدون عاكس للنقاط التي ال يمكن الوصول إليها وبرامج موافقة من development land d3 cad Civil وبرامج تصوير موافقة على الهاتف المحمول

- الطريقة التقليدية باستخدام جهاز المحطة المتكاملة ذو إمكانيَّة القياس بدون عاكس للنقاط التي لا يمكن الوصول إليها وبرامج نظم المعلومات الجغرافية GIS مع إمكانيّة استخدام الصور الأرضية كقيّم مساعدة إضافية.

- الطريقة الحديثة باستخدام التمثيل الثلاثي البعد باستعمال جهاز Laser scanner.

## **3 ــــ طريقة البحث ومواده**

لإنجاز البحث تمَّ إنشاء شبكة أفقيَّة وارتفاعيه محيطة بقلعة الخوابي (موضوع البحث) وإجراء القياسات الخطية والزاوية واالرتفاعية وتعديل جميع القياسات باستخدام برامج تعديل الشبكات ) ومنها network & cat adjustment) ومن النقاط المحيطة بالقلعة تمَّ إجراء القياسات على جدران القلعة ومنحدرها القاسي باستخدام أدوات البحث التي تكاملت ما بين جهاز محطة متكاملة ( sokkia set530 R ) وأدوات تصوير رقمية محمولة وبرامج معالجة النتائج للحصول على التمثيل الثلاثي البعد ( 2015 Civil cad 3D ) و ( Surfer 7 ) و ( نظم ) GIS arc view الجغرافية المعلومات

#### **4 ــــ منهجية البحث:**

## **1-4 موقع البحث:**

يقع المنشأ المدروس ( قلعة الخوابي) في شرق محافظة طرطوس ضمن طبيعة خلّابة،الشكل (1) ، إحداثياتها الوسطية بحسب نظام 84WGS ونظام االسقاط الستيريوغرافي كما يلي :

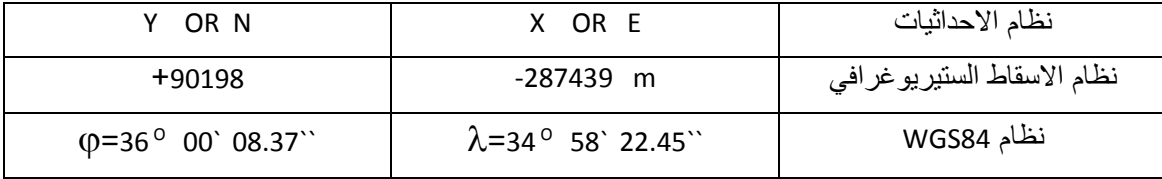

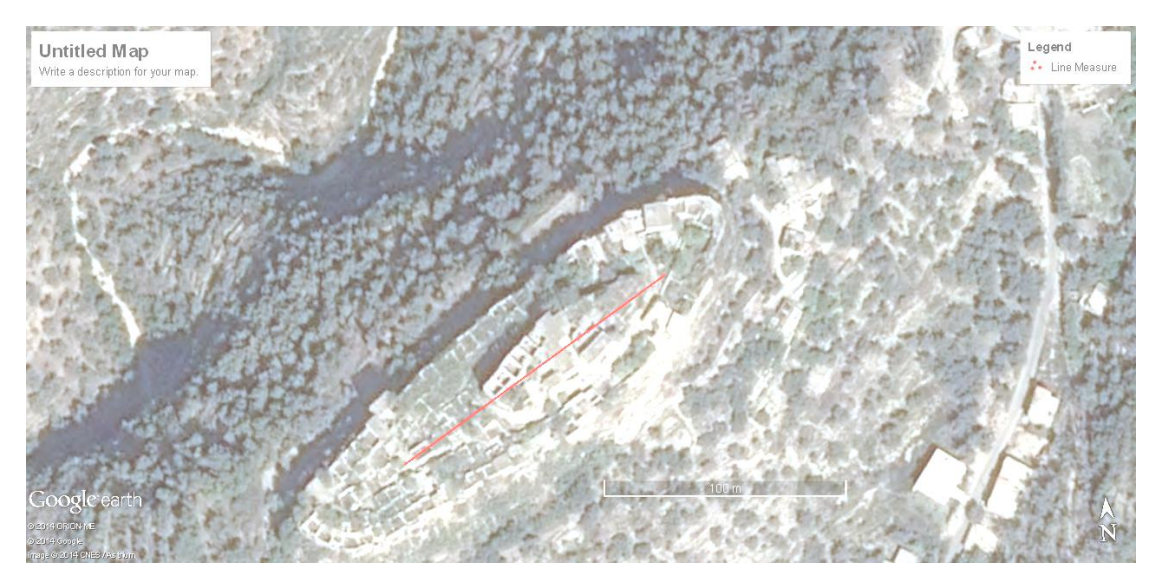

**الشكل) 1 ( صورة فضائية لقلعة الخوابي**

**1-1-4 : مخطط شكل الشبكة الجيوديزية ودراسة الخصائص العددية ومخطط القياس للشبكة الجيوديزية المقترحة:**

لإنجاز الهدف من بحثنا تمَّ إنشاء شبكة جيوديزيَّة على شكل حلقات محيطة بمنطقة العمل وتغّطي الهدف من إنشاءها، وتستخدم لتمركز الأجهزة المساحية، الشكل (2)، وبعد إنجاز عمليات القياس الضرورية الخطَّيَّة والزاويَة والارتفاعيَّة وإنجاز المعالجة الرياضية باستعمال برنامج network adjustment & cat [1,4]، تمَّ بالنتيجة الحصول على الإحداثيات المعدَّلة التالية المبيَّنة في الجدول (1) :

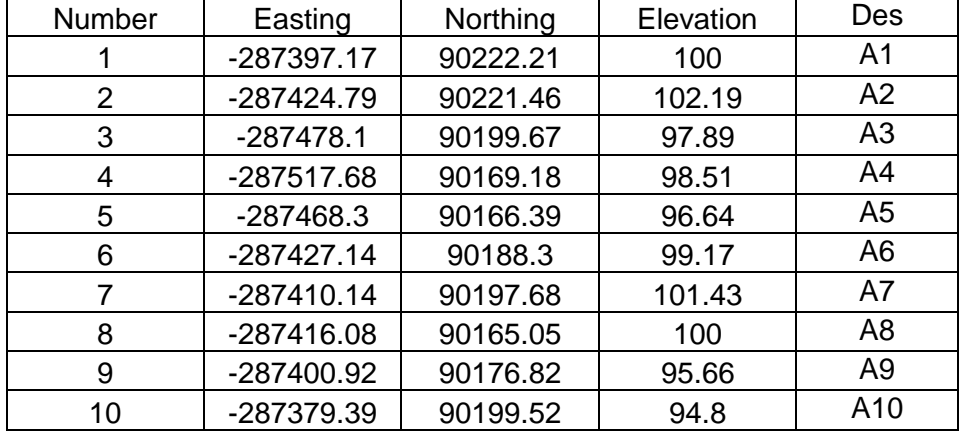

**الجدول )1( اإلحداثيات المع دلة للشبكة الخاصة بقلعة الخوابي**

وبحساب أمان الشبكة الأفقية المقترحة، نحصل بشكل نهائي على قيَّم الأمان المحققة لشرط Baarda التالي  $\tau = I - A$ .  $(A^T, P, A)^{-1}$ .  $A^T, P$  )  $\tau_{ii} \geq 0.5$  .  $\tau_{ii} \geq 0.5$ 

 $diag(\pi^T) = [0.887 \quad 0.553 \quad 0.606 \quad 0.669 \quad 0.586 \quad 0.579 \quad 0.579 \quad 0.638 \quad 0.688 \quad 0.738 \quad 0.889 \quad 0.877 \quad 0.806 \quad 0.811]$ من الملاحظ أن َالشبكة الأفقية تحقق شرط بناءها واستثمار ها شريطة أن تتَّم القياسات بشكل سلسلة مضاعفة.

**ملاحظة:** في الجدول (1 ) السابق، الإحداثيات الأفقيَّة بحسب نظام الشبكة العقارية ( الإسقاط الستيريوغرافي) والشبكة اإلرتفاعية محلية.

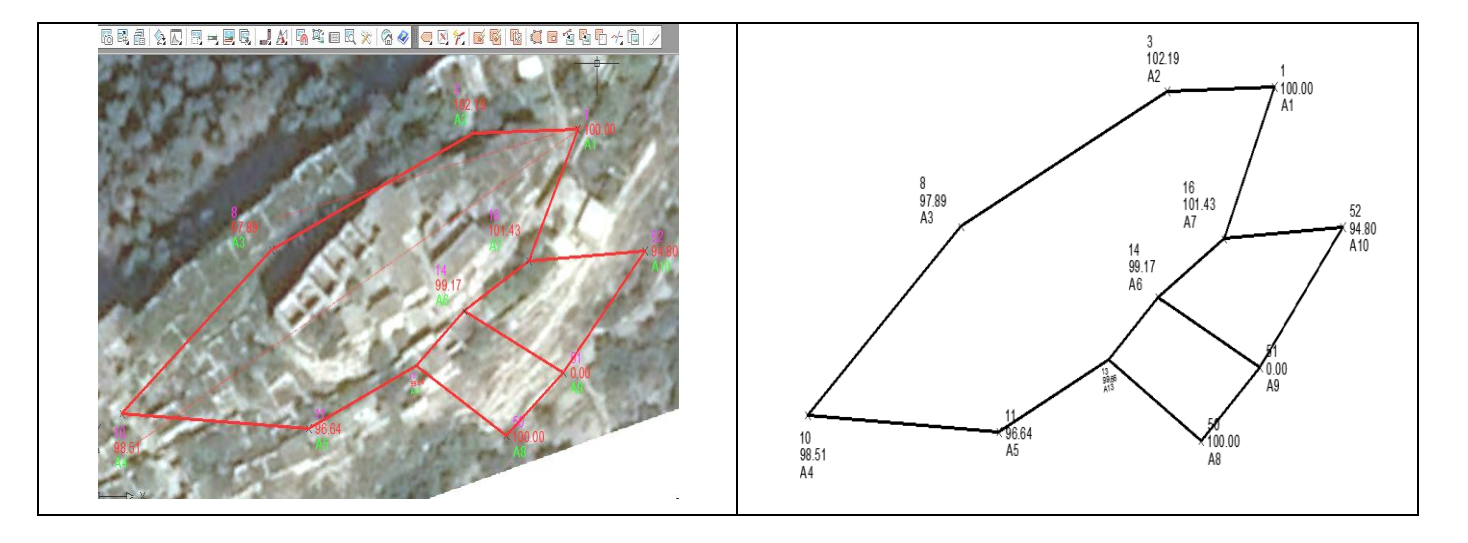

**الشكل) 2 ( شكل تخطيطي للشبكة الجيوديزية لقلعة الخوابي**

استخدمت نقاط المراقبة الرئيسية في الرفع الطبوغرافي للجرف الداخلي في القلعة والذي يحوي في أعاله على عدد من الأبنية ودرج وصول واحد ( معلَّم على الشكل (3) بالمضلع المُنقَّط المغلق) وجزء من الجرف الخارجي أ المعل م بمضلع منقط من الجهة الجنوبية

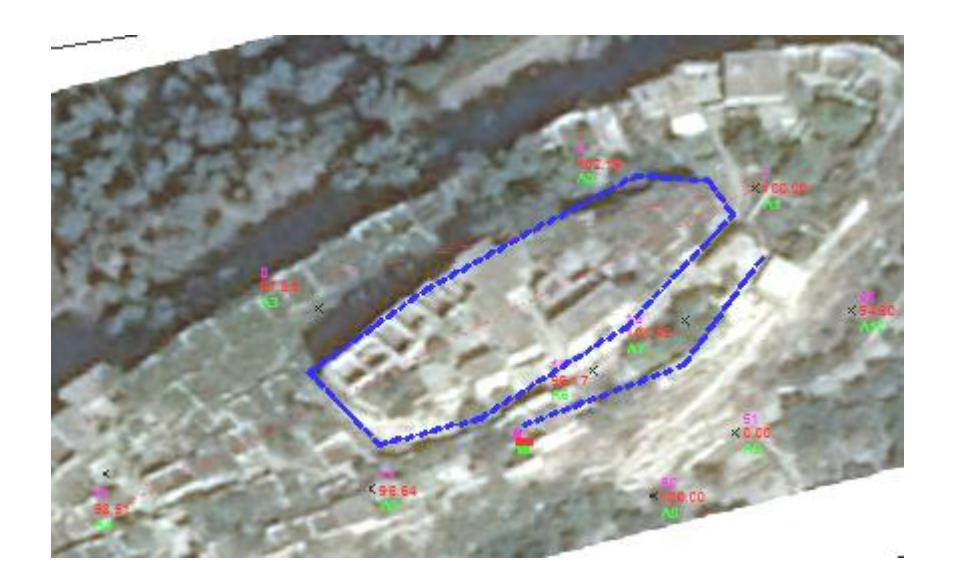

**الشكل) 3 ( المنطقة المدروسة من قلعة الخوابي**

# **2-4 : األعمال الجيوديزية والنتائج الحقلية :**

انطلاقاً من النقاط المرجعيَّة ( A1, , A2, ..... , A10) وباستخدام جهاز المحطة المتكاملة SOKKIA SET 530R وإجراء القياسات الخطيَّة بدون عاكس، نحصل على كمٍّ كبير من البيانات التي من ž المفترض أن تمثّل حالة المنشأة المدروسة الفعلية، بحيث تسمح باستخدام هذا المنتج للأعمال اللّاحقة ( مقاطع

طولية، تحديد الطبقات المكونة للمنطقة المدروسة، تحديد الشقوق ومدى اتساعها وخطورتها، تحميل الحلول المقتر حة مباشر ة ليتم تنفيذها) ، يبين الشكل (4) المسقط الأفقي للمنطقة المدر وسة

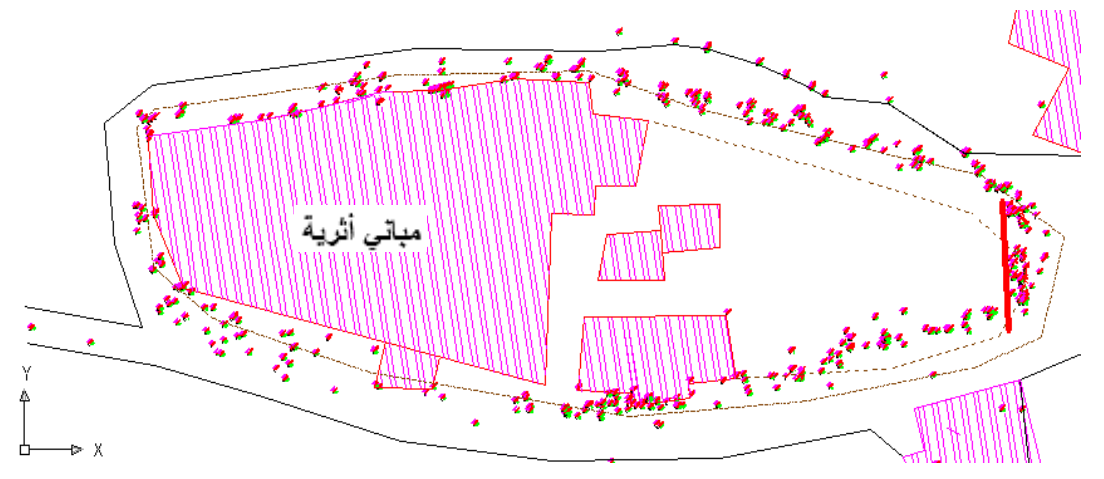

**الشكل) 4 ( المسقط األفقي للمناطق المدروسة في قلعة الخوابي**

من الواضح أنّه باستخدام المسقط الأفقي للنقاط المرصودة لن يتحقق أيُّ هدف من أهداف الرفع الطبو غرافي والتي يمكن ايجازها بما يلي:

- -1 تمثيل السطح المدروس بشكل واقعي، من المالحظ أن القسم الداخلي في القلعة على شكل بيضوي أطرافه جرف شاقولي تقريباً، لذا يظهر في المسقط الأفقي نقاط تفصيلية كثيرة في حيِّز بعديٍّ ضيق لا يتجاوز الـ(5) متر.
- 2- إنجاز مقاطع طولية بتباعد مناسب تعبِّر حقيقة عن البعد المغيب (النتوءات والتجاويف في الجرف المحيط بالقلعّة) للمسقط الأفقي، والملاحظ هنا أنَّ البعد المغيب ليس له محور ثابت ولا إشارة ثابتة (في الجهة الشرقية البعد المغيب هو باتجاه المحور x وموجب الاتجاه ، أمَّا من الجهة الغربية فهو عكس ذلك وفي الجهة الشمالية البعد المغيب هو باتجاه المحور Y وموجب االتجاه وهو من الجهة الجنوبية يكون عكس ذلك).
	- 3- إمكانيَّة إضافة بيانات على النموذج الثلاثي البعد ومقاطعه المختلفة.

لذلك من أجل إيجاد الحلول لكلِّ ما ذكر سوف نقوم بدراسة واختبار الطرق التالية والتي وردت في أهداف البحث: 1- الطريقة التقليدية باستخدام جهاز المحطة المتكاملة ذو إمكانيَّة القياس بدون عاكس للنقاط التي لا يمكن الوصول إليها وبرامج موافقة من cad Civil وبرامج تصوير موافقة على الهاتف المحمول.

2-الطريقة التقليدية باستخدام جهاز المحطة المتكاملة ذو إمكانيَّة القياس بدون عاكس للنقاط التي لا يمكن الوصول إليها وبرامج نظم المعلومات الجغرافية GIS مع إمكانيَّة استخدام الصور ِ الأرضيَّة كقيم مساعدة إضافية.

3-الطريقة الحديثة باستخدام التمثيل الثلاثي البعد باستعمال جهاز .Laser scanner

# **:1-2-4 الطريقة التقليد ية باستخدام جهاز المحطة المتكاملة ذو إمكان ية القياس بدون عاكس للنقاط التي ال يمكن الوصول إليها وبرامج موافقة من cad civil وبرامج تصوير موافقة على الهاتف المحمول:**

في هذه الطريقة وكما هو واضح من العنوان فإنَّ الحصول على النتائج الأولية للمعطيات هو باستخدام أجهزة المساحة التقليدية (TOTAL STATION)، والتي نرتبُّها على صيغة ( P E N Z DES) أي رقم النقطة، الفاصلة، الترتيب، الارتفاع، وصف النقطة وتعريفها) وذلك مهما كانت طريقة تسجيل القياس المستخدمة (احداثيات، قطبية)<sub>.</sub> بعد ترتيب النقاط التي حصلنا عليها في ملف بامتداد تتعرف عليه البرامج التي سنستخدمها

ولتكن ذات امتداد txt.\* الأكثر استخداماً ونقوم بإنجاز نموذج ثلاثي الأبعاد للمنشأ موضوع البحث، كما في الشكل(5):

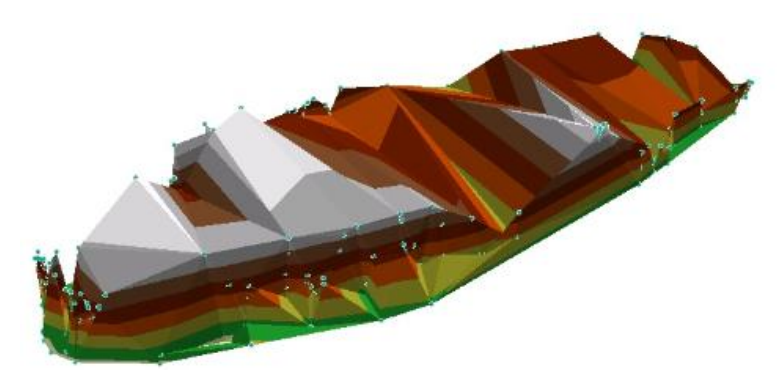

**الشكل) 5 ( نموذج ثالثي األبعاد في القسم المدروس من قلعة الخوابي**

تمَّ انجاز النموذج باستخدام برنامجين الأول Surfer7 والثاني Civil 3d land development ولكن في كلا البرنامجين لم نستطع الحصول على الهدف الأساسي من عملنا والمبينة في الفقرة 4-2 والتي نلخصها بعدم تطابق النموذج الناتج مع شكل الأرض الطبيعي الثلاثي البعد الحقيقي، وعدم إمكانيَّة القياس المباشر على النموذج الناتج، ولهذا السبب وبعد إجراء عدد كبير من المحاوالت والتصحيحات، نقترح الطريقة التالية والتي أثبتت كفاءتها وسهولة تنفيذها، نشرحها وفق الخطوات التالية:

-1 إنجاز الرفع الطبوغرافي من النقاط المرجعية المزروعة حول القسم الداخلي والجزء الخارجي من المنطقة المدروسة، نختار النقاط على الجروف بحيث تغطي كامل السطح ونقاطه المميزة والشقوق، وينبغي تمييز كل نقطة بالوصف الخاص بها وتوثيقها باستخدام تقنيات التصوير الحديث المتوفر على نطاق واسع ضمن برمجيات الهواتف النقّالة (نحجم عن ذكر برنامج تصوير بعينه لوجود الكثير من البرامج التي تقدم هذه التقنية )، مبين على الشكل (6) نماذج من الصور وأرقام النقاط التي تمَّ رصدها وبعد ذلك تمَّ استخدام الصور السابقة بعد إرجاعها الهندسي كمساعد لرسم المساقط الشاقولية التي سترد في البند )2(

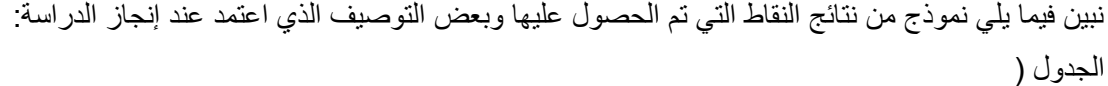

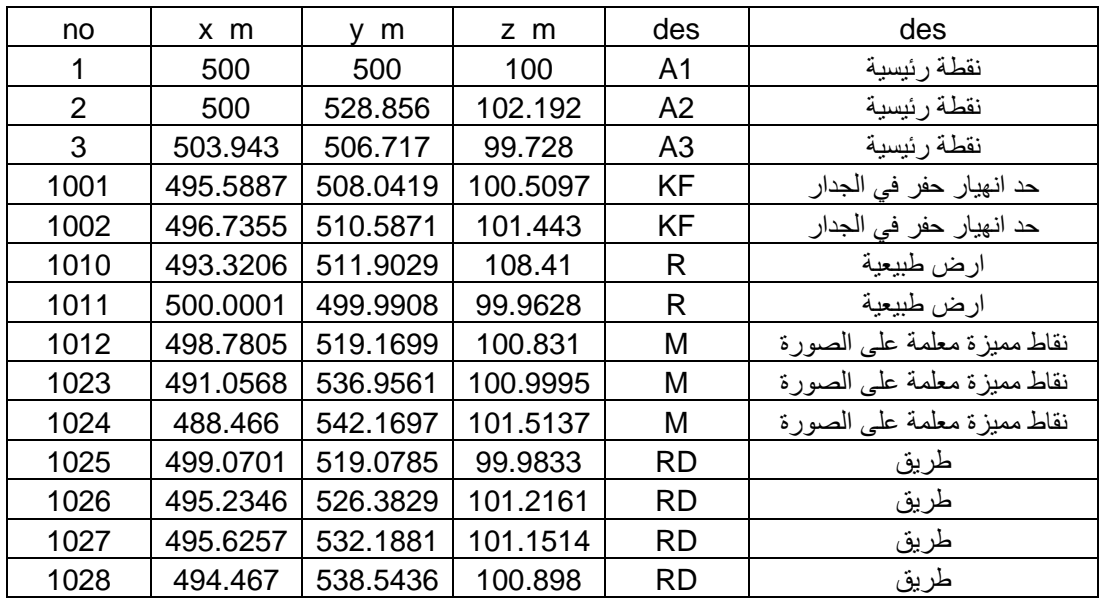

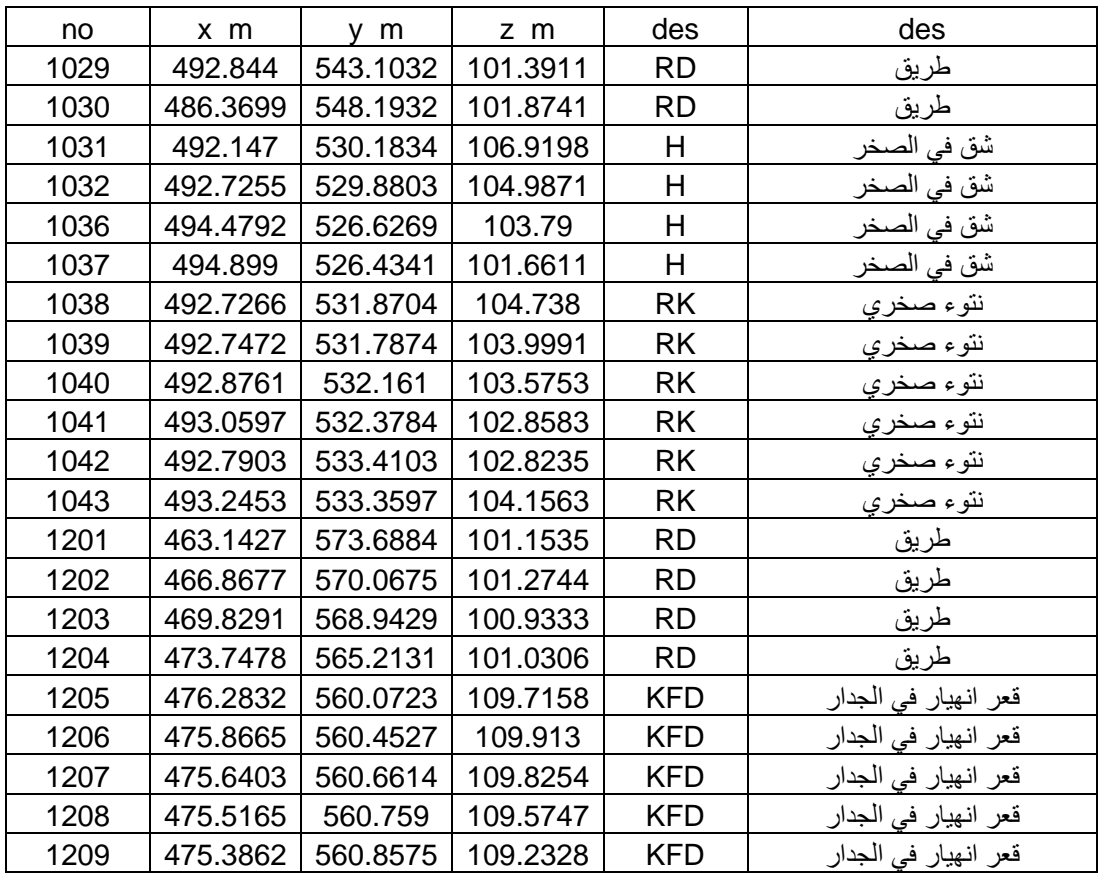

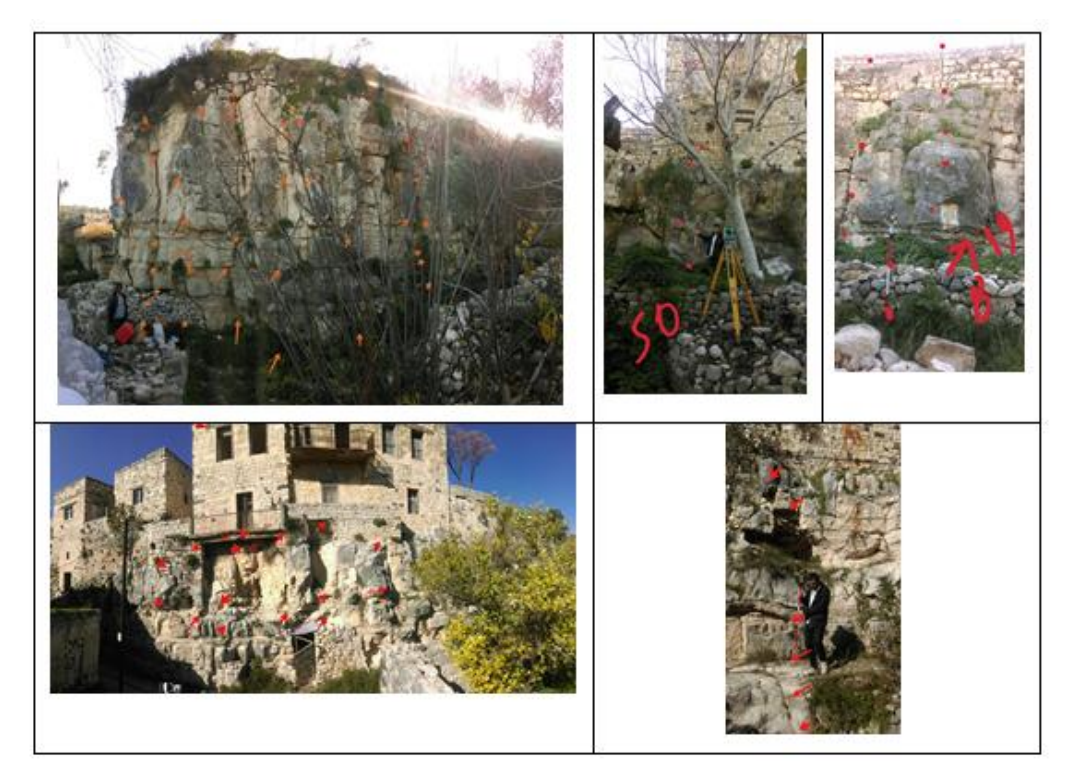

**الشكل )6( بعض الصور المرقمة المستخدمة في قلعة الخوابي**

-2 تحديد عدة مستويات إسقاط شاقولية موازية التجاه ا لجرف الشاقولي في المنطقة المدروسة، في حالة قلعة الخوابي تمَّ تحديد سبع مستويات شاقولية كما هو مبين على الشكل (7):

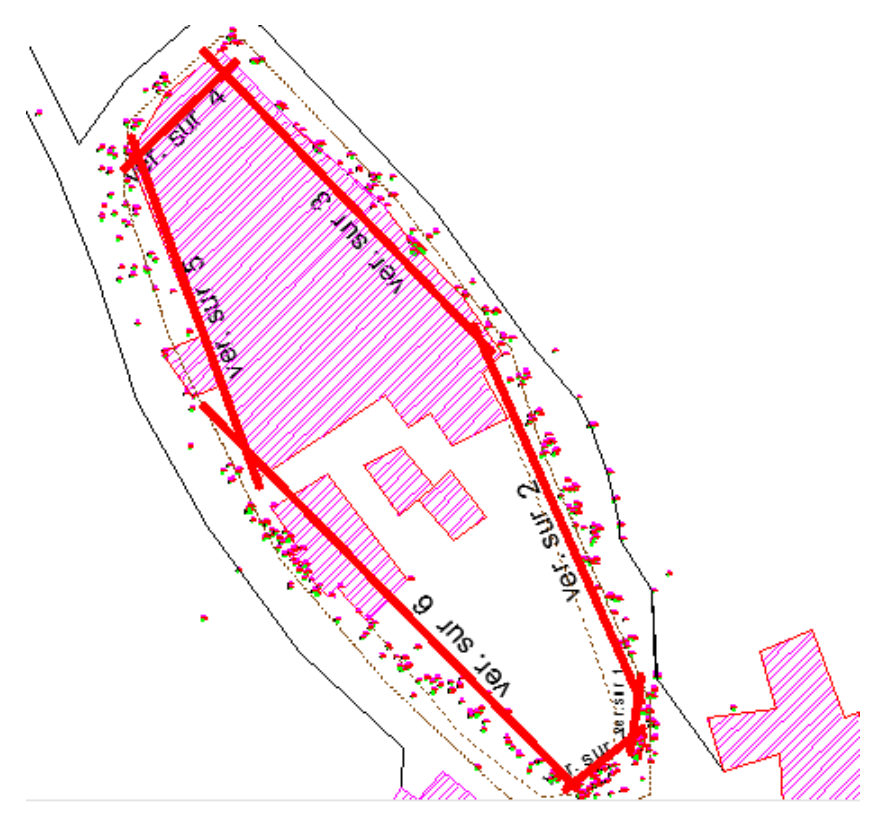

**الشكل )7( المستويات الشاقولية المقترحة في قلعة الخوابي**

-3 تحويل كل مستوي شاقولي باألمر alignment بحيث ينطبق اتجاه الجرف الشاقولي مع المحور x مع الانتباه إلى عدم تغيير المقياس ، وتعبِّر الإحداثيات المحوَّلة في هذه الحالَّة عما يلي : المحور x عن المسافات الأفقية، المحور y عن الارتفاعات و المحور z عن التراتيب، وتفيد هذه العملية في تقليل التشوهات الناتجة عن الاسقاط على مستوي الاسقاط إلى حدها الأدنى ،الشكل (8).

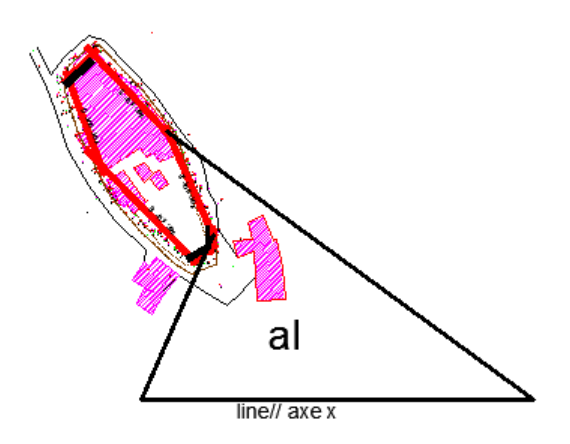

**الشكل)8( انجاز عملية التحويل الخطي بدون تغيير المقياس**

4- إنجاز المقاطع العرضية بعد تصدير احداثيات النقاط، بعد تحويلها وتحويرها ( استخدام alignment) إلى ملف txt. \*أو ملف بامتداد xls. \*ومن ثم تبديل المحاور بحسب ما هو وارد في البند السابق )3(، عمود قيم المحور X يستبدل بـ X، عمود قيم المحور y بالقيم الموجودة في عمود الارتفاعات z وتعبّر عن التراتيب، وقيم العمود z بالقيم الموجودة في العمود y والتي تعبر في هذه الحالة عن االرتفاعات واالنخفاضات في وجه الجرف المدروس من محيط القلعة وتفيد هذه العملية في تقليل التشوهات الناتجة عن الإسقاط على مستوى الإسقاط إلى حدها الأدنى ، الشكل (9).

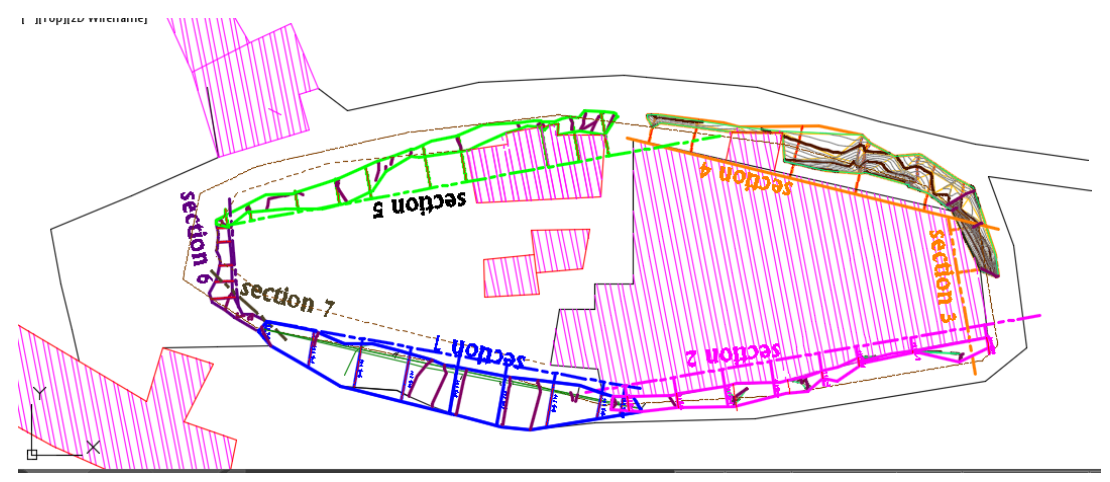

**الشكل)9( بعد انجاز عملية التحويل الخطي بدون تغيير المقياس**

نبيِّن فيما يلي على الشكل (10) بعض نماذج المساقط والمقاطع الناتجة باستعمال الطريقة المقترحة وبعض اإلكماالت الهندسية التي أجريت على تلك المقاطع:

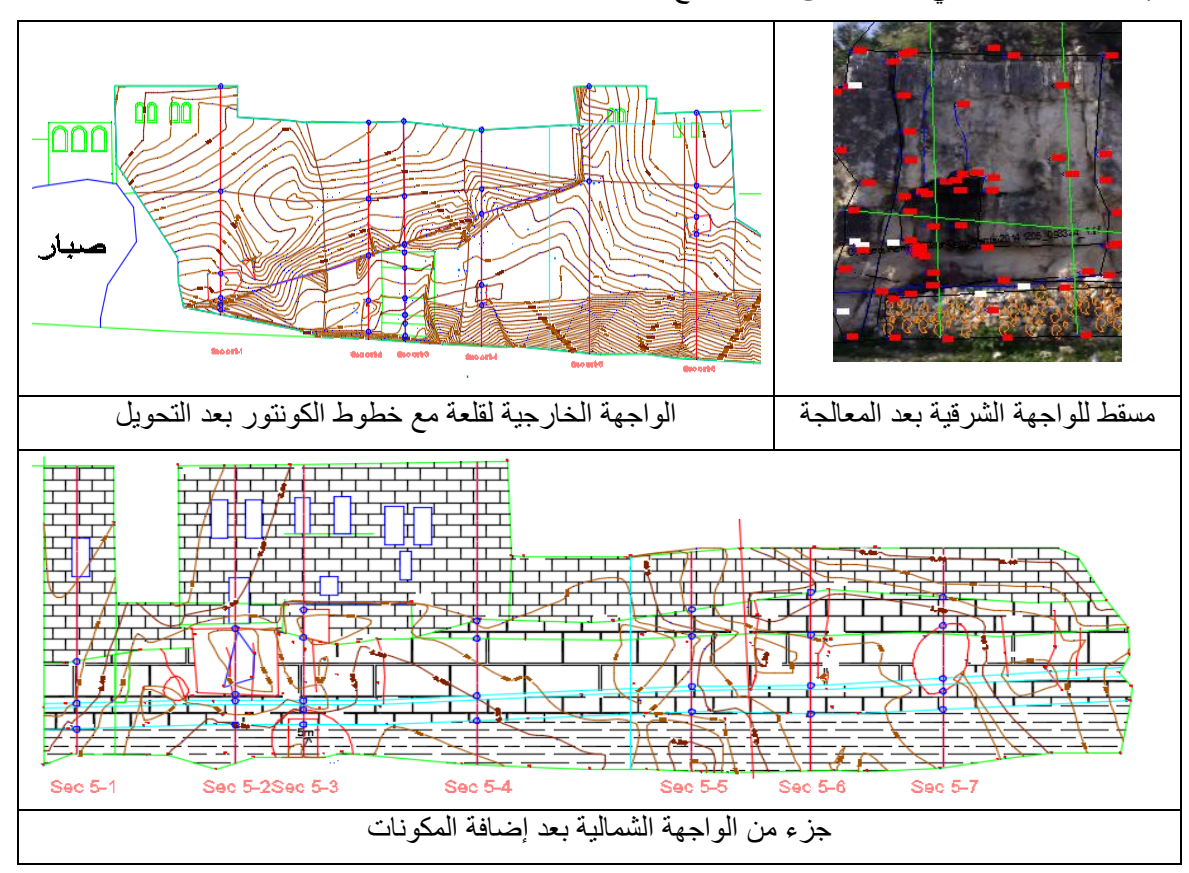

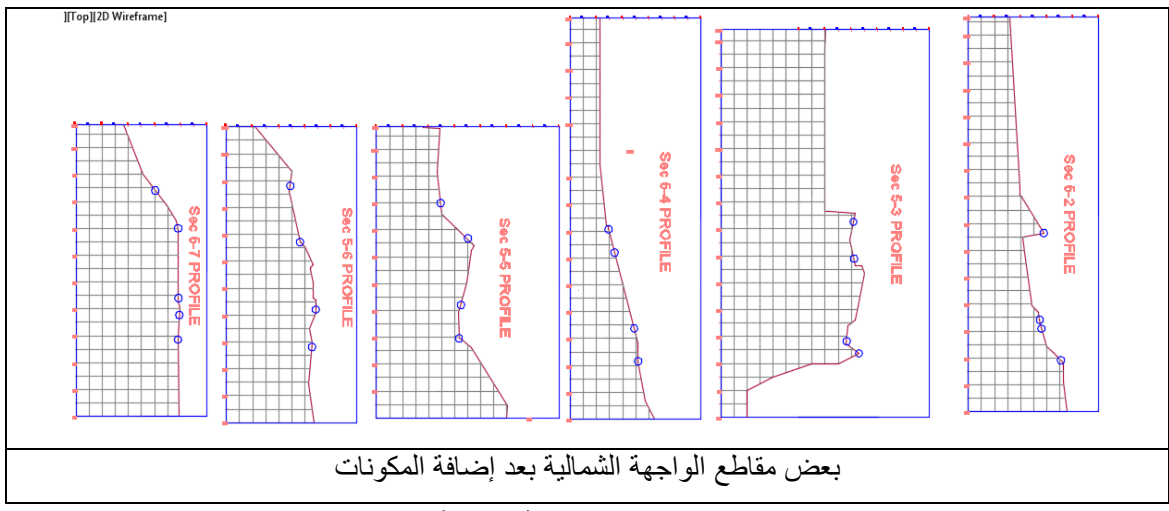

**الشكل )10( المقاطع العرضية النهائية المنجزة**

2-2-4: الطريقة التقليدية باستخدام جهاز المحطة المتكاملة ذو إمكانية القياس بدون عاكس للنقاط التي لا يمكن **الوصول إليها وبرامج نظم المعلومات الجغرافية GIS مع إمكانية استخدام الصور األرض ية كقيم مساعدة** إ**ضافيَّة**.

صمَّم التمثيل الثلاثي البعد في نظم المعلومات الجغرافية بشكل رئيسي ليخدِّم مسائل هندسية وبيئية وبالتالي يعمل بشكل مثالي لتمثيل مساحة كبيرة نسبياً، المسألَّة التي نحن يصددها هنا هو تمثيل مساحة صغيرة نسبياً معروضة ضمن نمط txt. \*المستخدم أعاله.

في بيئة نظم المعلومات الجغرافية سيتم تمثيل القلعة بشكل ثالثي أبعاد باستخدام الطرق التقليدية ]3[ للتمثيل الثالثي البعد وهي تبدأ بـ (Triangulation Irregular Network ومن ثمَّ إلباس مجموعة من النقاط معروفة الاحداثيات الثلاثية بسطح ثلاثي أبعاد بطريقة (IWD(Invers Weighted Distance و Spline و kriging بعد تعديل البعد الثالث لتمثيل الفروقات في كل جدار على حدة.

نبيِّن على الشكل (11) نقاط الواجهة الشرقيَّة بعد تحويلها إلى نظام الاحداثيات الجديد كما وردت في الطريقة السابقة:

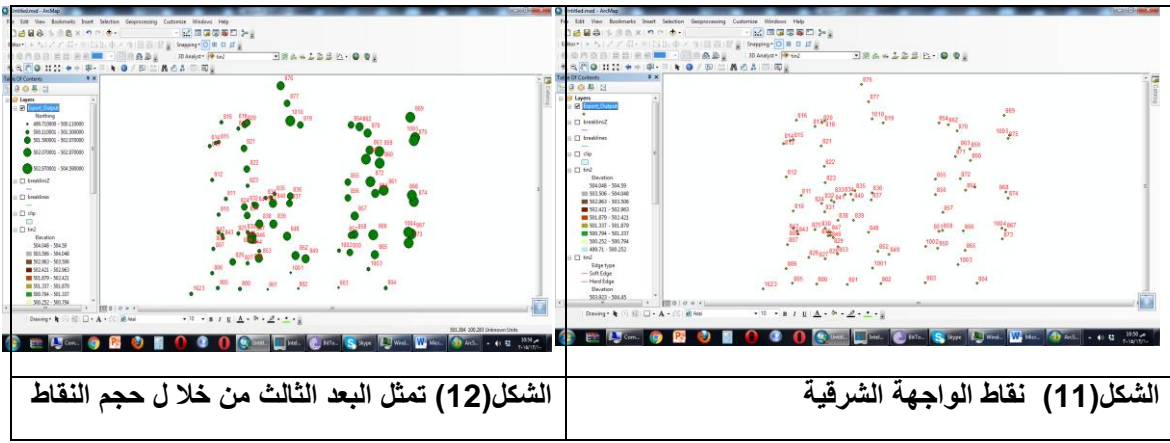

تمَّ استخدم طريقة التمثيل graduate symbol لنوضِّح عمق النقاط بالنسبة لبعضها البعض، النقاط البعيدة عن الجهاز (العميقة) تمثُّل برمز كبير والقريبة تمثُّل برمز صغير، وهذا يعطى فكرة بسيطة عن البعد الثالث ولكنَّها  $\ddot{\ddot{\delta}}$ غير كافية، الشكل (12).

نبيّن على الشكل(13) السطح الثلاثي البعد بطريقة kriging التي تستخدم معادلات احصائية مكانيَّةٍ، لإلباس سطح ثلاثي أبعاد للنقاط الطبوغرافية التي تمَّ الحصول عليها، ومن ثمَّ نحصل على التمثيل الثلاثي البعد بطريقة الـ TIN ، الشكل (14)

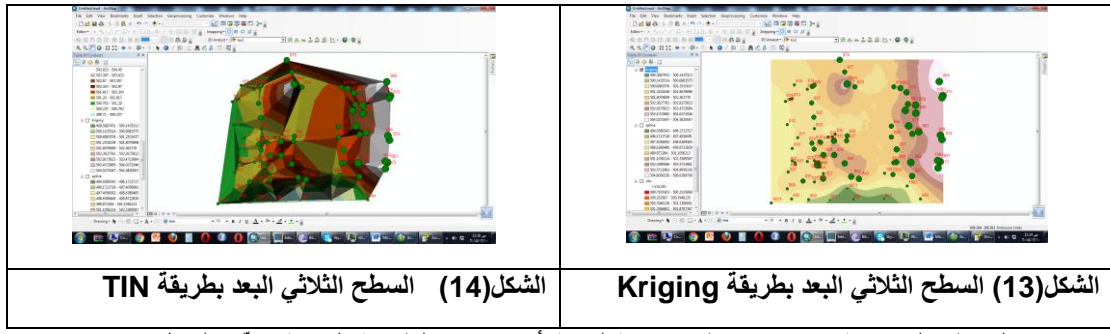

وبإنجاز المقاطع العرضية في عدة مناطق موافقة لما تمَّ أنجازه في الطريقة السابقة، يبيِّن الشكل(15) نموذج من المقاطع السابقة:

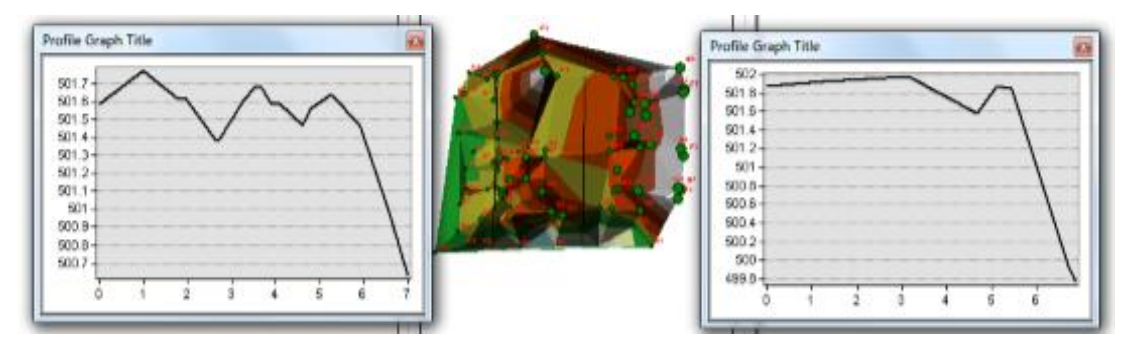

**الشكل)15( مقاطع طولية في الواجهة الشرقية**

تبيَّن أنَّ المقاطع الناتجة وفق هذه الطريقة لها النواقص التالية:

- -1 أقل دقة في تمثيل السطح الطبيعي للواجهة المدروسة في الموقع المختار
- 2- عدم إمكانيَّة تنفيذ الحلول المقترحة على المقطع الناتج لاختلاف صيغة المقطع الناتج عن صيغة الرسومية النظامية.

# **:3-2-4 الطريقة الحديثة باستخدام التمثيل الثالثي البعد باستعمال جهاز scanner Laser .**

الماسح اللبزري ثلاثُـي الأبعاد هو أداة تقوم بتحليل عناصر بنائية أو بيئة عمرانية لأجل تجميع معلومات مكانية وفيزيالية تتعلق بشكلها ومظهرها، تليها عملية استخدام المعلومات المجمَّعة لغرض بناء مجسم رقمي ثلاثي الأبعاد كنسخة لألصل يستخدم في مدى واسع من التطبيقات.

إن تكوين غيمة نقاط لإلحداثيات الهندسية لعناصر سطوح الشكل الموثق من خالل تسليط إشعاع ليزري نحوها بشكل نبضي أو مستمر]6[، هو الطور الرئيسي والنمطي في هذه التقنية، والتي من خاللها يت م تشكيل نماذج رقمية للعنصر الأصلي، كما يمكن لألوان مواد الإنهاء الخاصَّة بالعناصر الموثَّقة أن تمسح وتنشأ رقمياً عند استخدام خاصية مسح المعلومات اللونية لكلِّ نقطة أثناء عملية المسح.

من خلال حقل الرؤية الخاص بها فإنَّ هذه التقنية تعطي معلومات بعدية عن تفاصيل السطوح الموثقة ومن ثمَّ يتم تعيين المواقع المكانية ثلاثية الأبعاد لكلّ نقطة ممسوحة من خلال إحداثيات فضوية كرويّة شاملة، تبعاً إلى نظام إحداثيات محلي يعود لجهاز المسح.

في هذه الطريقة سنستخدم جهاز scanner laser، والذي من نقاط الشبكة األساسية السابقة سنقوم بمسح ليزري آني، لكلِّ التفاصيل الموجودة في المنطقة المدروسة من القلعة والذي يعطي تفاصيل دقيقة ونموذج ثلاثي الأبعاد

حقيقي وآنـي ويمكن الـعمل عليه مباشرة ولكن يتميز بالمساوئ الـهامة التالية: الكلفة الـعاليّة جداً فـي شراء واستثمار الجهاز السابق وصعوبة إضافة التفاصيل الجديدة والحلول الهندسية المقترحة على النموذج الناتج، وهذان السببان جعل من إمكانيَّة اختباره على نفس شبكة قلعة الخوابي غير ممكنة، ولهذا استعنَّا بدراسة أجريت مع البعثة الألمانية على قلعة أخرى هي قلعة المهالبة في ريف الالذقية عام 2004 )

حسب نظام WGS84) والتي دراستها تشابه من حيث الهدف مشروع دراستنا في قلعة المهالبة، الشكل (16).

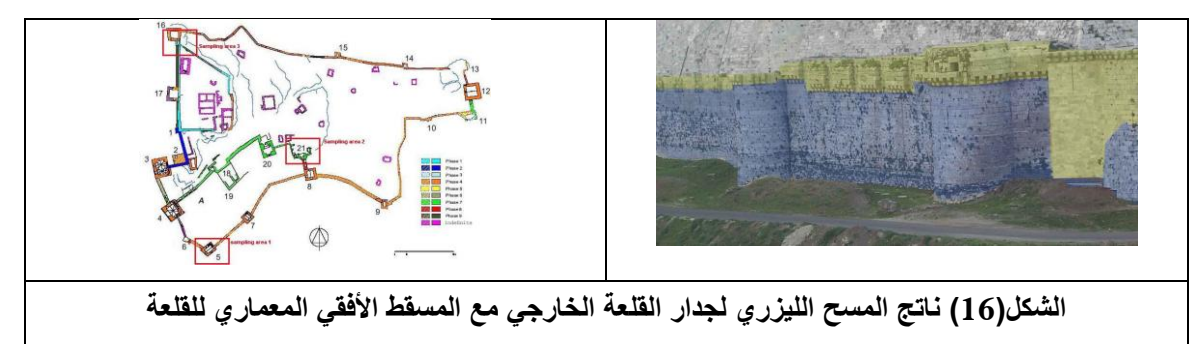

**النتائج والتوصيات:**

- ثل الجروف بالطريقة التقليدية باستخدام جهاز المحطة المتكاملة وبرامج نظم المعلومات الجغرافية -1 إن تم GIS للحصول على تمثيل ثالثي البعد للجروف في المنشأة المدروسة والحصول على المقاطع العرضية المطلوبة، ال يحقق متطلبات نجاح العمل، لذلك ال ُينصح باستخدام هذه التقنية إلنجاز التمثيل الثالثي البعد والحصول على المقاطع العرضية.
- 2- إنَّ تمثُّل الجروف بالطريقة التقليدية باستخدام جهاز المحطة المتكاملة ذو إمكانية القياس بدون عاكس للنقاط التي ال يمكن الوصول إليها وبرامج موافقة من cad Civil وبرامج تصوير موافقة على الهاتف المحمول، أعطى نتائج جيدة وحقق النتائج المرجوة منه، وهي:

آ- التمثيل الثالثي البعد للجروف المدروسة ،  $\ddot{ }$ 

ب- تطابق الأبعاد في المواقع المدروسة مع الأبعاد الحقيقية، في المقاطع العرضية التي يمكن الحصول عليها بسهولة.

جـ - إمكانية التعامل مع النتائج السابقة من أجل توثيق الحالة الراهنة ونوع الطبقات و تنزيل الحلول المقترحة على نفس نتائج التمثيل الثالثي البعد والمقاطع العرضي ة المختلفة.

3- إنَّ طريقة التمثيل الثلاثي البعد باستعمال جهاز Laser scanner من أفضل الطرق فنياً من حيث الحصول على عدد كبير من النقاط (غيمة من النقاط نتألف من ملايين النقاط المساحية الممثلَّة لحالة المنشأة) ولكن أبرز نواقصها:

آ-لا يمكن استخدامها في أيِّ نوع من الأعمال الطبوغرافية بسبب كلفة الجهاز العاليَّة، وهذا ما يعيق توسُّع استخدامها بسبب تأثير كلفة اهتلاك الجهاز على كلفة ومردود العمل المساحي المنجز

ب- يحتاج إلى برامج خاصّة متوفرة بصعوبة، للتعامل مع غمامة النقاط المليونيّة.

4- لا بدَّ من الإشارة إلى وجود حلول برمجية قليلة التكاليف تحاول محاكاة المسح الليزري ثلاثّي الأبعاد، تقوم هذه التقنية على استخدام مجموعة من الصور القريبة الموجَّهة، ثمَّ باستخدام مبادئ الهندسة القطبية Epipolar geometry، يتمُّ توليد عدد هائل من النقاط التي تشكِّل غمامة المسح اللّيزري الأرضي ، نذكر من هذه البرمجيات Agisoft photos scan والبرنامج photo modeler scanner، يتمُّ بعد ذلك استخدام الغمامة لتوليد النموذج ثالثي األبعاد للعنصر المصو ر، كما يمكن تصدير هذا النموذج إلى برامج CAD وإنجاز مقاطع فيه أو أي عمل آخر يتطلبه المشروع.

### **6 ــ المراجع :References**

1-Alexandra Stadler, Thomas H. Kolbe,2010, spatio-semantic coherence in the integration of 3d city models , Institute for Geodesy and Geoinformation Science, Technische Universität Berlin

2- Shiode, N., 2010. 3D urban models: Recent developments in the digital modelling of urban environments in three-dimen-sions.GeoJournal 52: 263–269, Kluwer Academic Publishers.

*3-* Ford ،A. ،2004. The visualization of integrated 3D petroleum datasets in ArcGIS. In: Proceedings of 24th ESRI user conference  $\cdot$ San Diego  $\cdot$ pp. 1–11.

4-Berberan, Marcelinon, Boavida, Oliveira, Deformation monitoring of earth dams using laser scanners and digital imagery

5- Berberan, A., Portela, E.A., Boavida, J., "Assisted visual inspection of dams for structural safety control", The International Journal on Hydropower and Dams, Volume 14, issue 2, 2007a

6-Rietdorf, A., Gielsdorf, F., Gruending, L., " A concept for the calibration of terrestrial laser scanners", INGEO2004 and FIG Regional Central and Eastern European Conference on Engineering Surveying, Bratislava ,Slovakia, November, 2004

7- - Adjustment Computations: Spatial Data Analysis, Fourth Edition. C. D. Ghilani and P. R. Wolf © 2006 John Wiley & Sons, Inc. ISBN: 978-0-471-69728-2 37.

8- Бывшев. В. А. ,1985- Обэффективности оценки внутренных деформаций Сетей специалъного назначения . МИИГАиК ,М .

**تقييم دق التشوهات الداخلية للشبكات ذات االستخدامات الخاصة ( ) بيفشيف . ف . آ ، -1985 فعالي ة ة**

**- المراجع العربية :**

- 9- درويش، المصري، حبيب. بناء النماذج الرقمية ثلاثية الأبعاد للمدن بالمقاييس الطبوغرافية الكبيرة في بيئة GIS، مجلة جامعة دمشق للعلوم الهندسية سوريا، المجلد التاسع والعشرون، العدد الثاني، 2013م، 125–136.
- 10- ديب، الخليل. توثيق المنشآت الأثرية باستخدام النمذجة ثلاثية الأبعاد متعددة الصور. مجلة جامعة دمشق للعلوم الهندسية سوريا، المجلد الثامن والعشرون، العدد الثاني، 2012م، .366-357